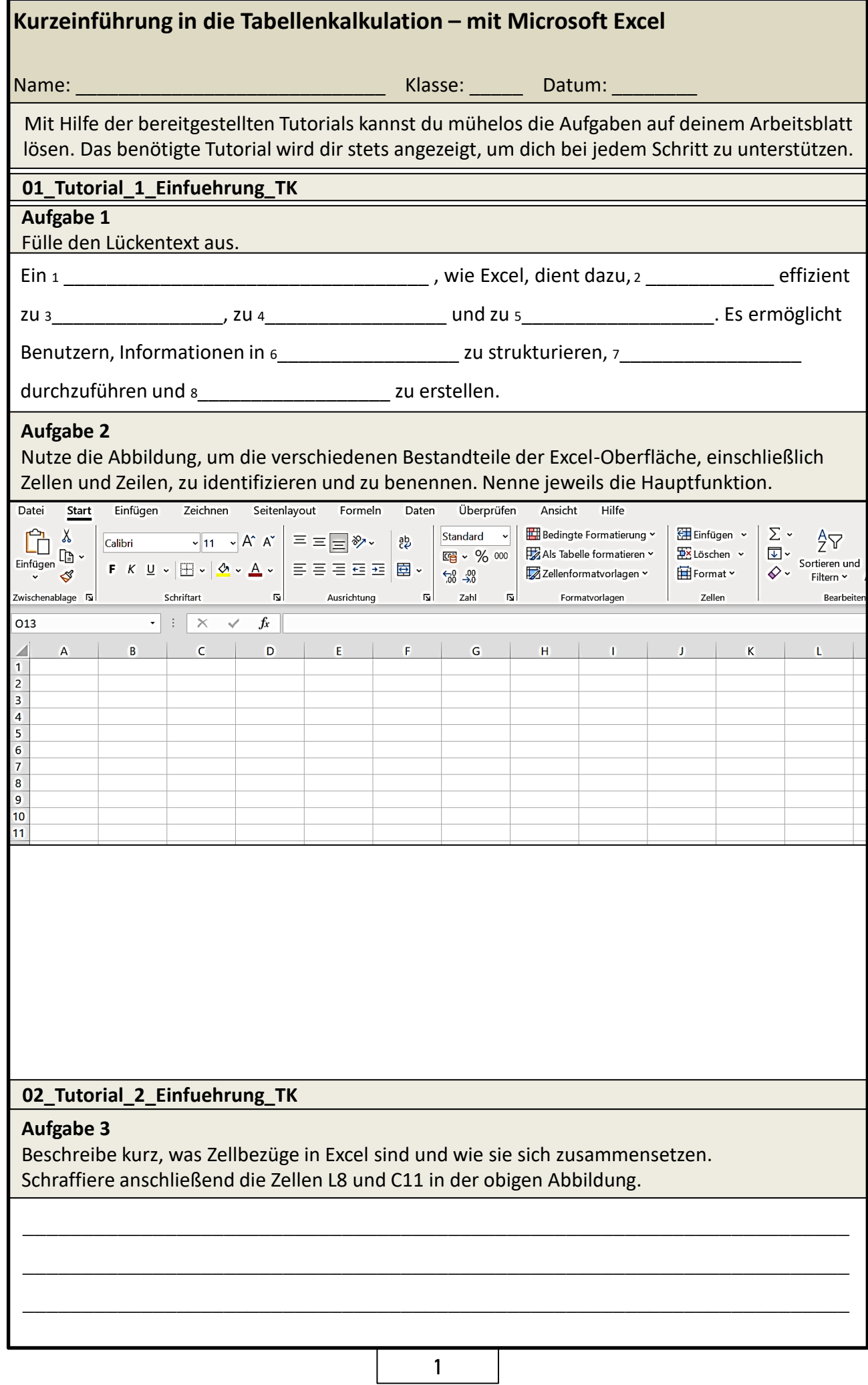

L

## **Aufgabe 4**

Wofür werden Zellbezüge genutzt?

## **Aufgabe 5**

Vervollständige das Tabellenblatt, als ob du es in Excel erstellen würdest. Nutze dabei Zellbezüge, um die Berechnungen durchzuführen.

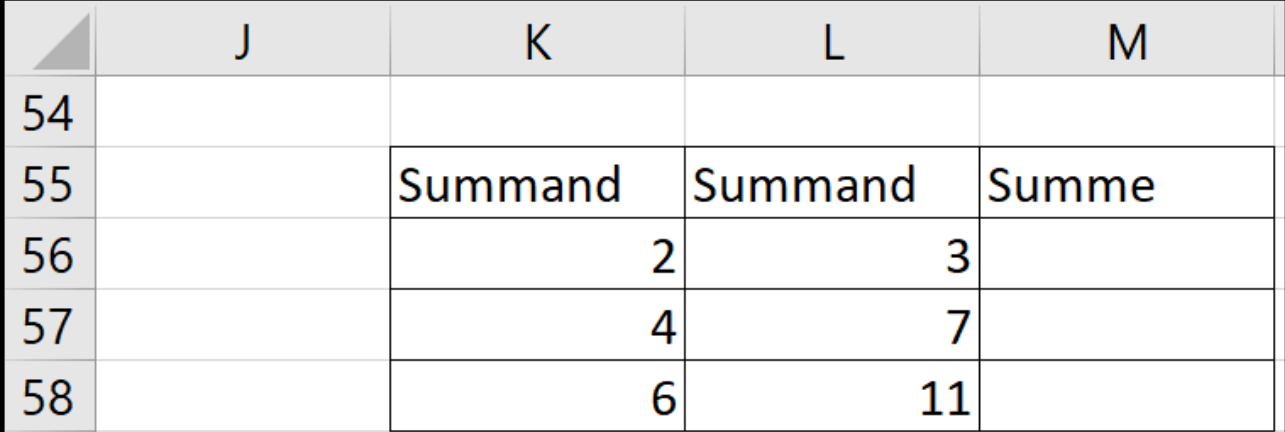

## **Merke**

Nicht rechenbare Objekte stehen links, und rechenbare Objekte stehen rechts in der Zelle.

## **Aufgabe 6**

Vervollständige das Flussdiagramm und benenne den dargestellten Prozess. Beschreibe kurz, was man unter relativen Zellbezügen versteht.

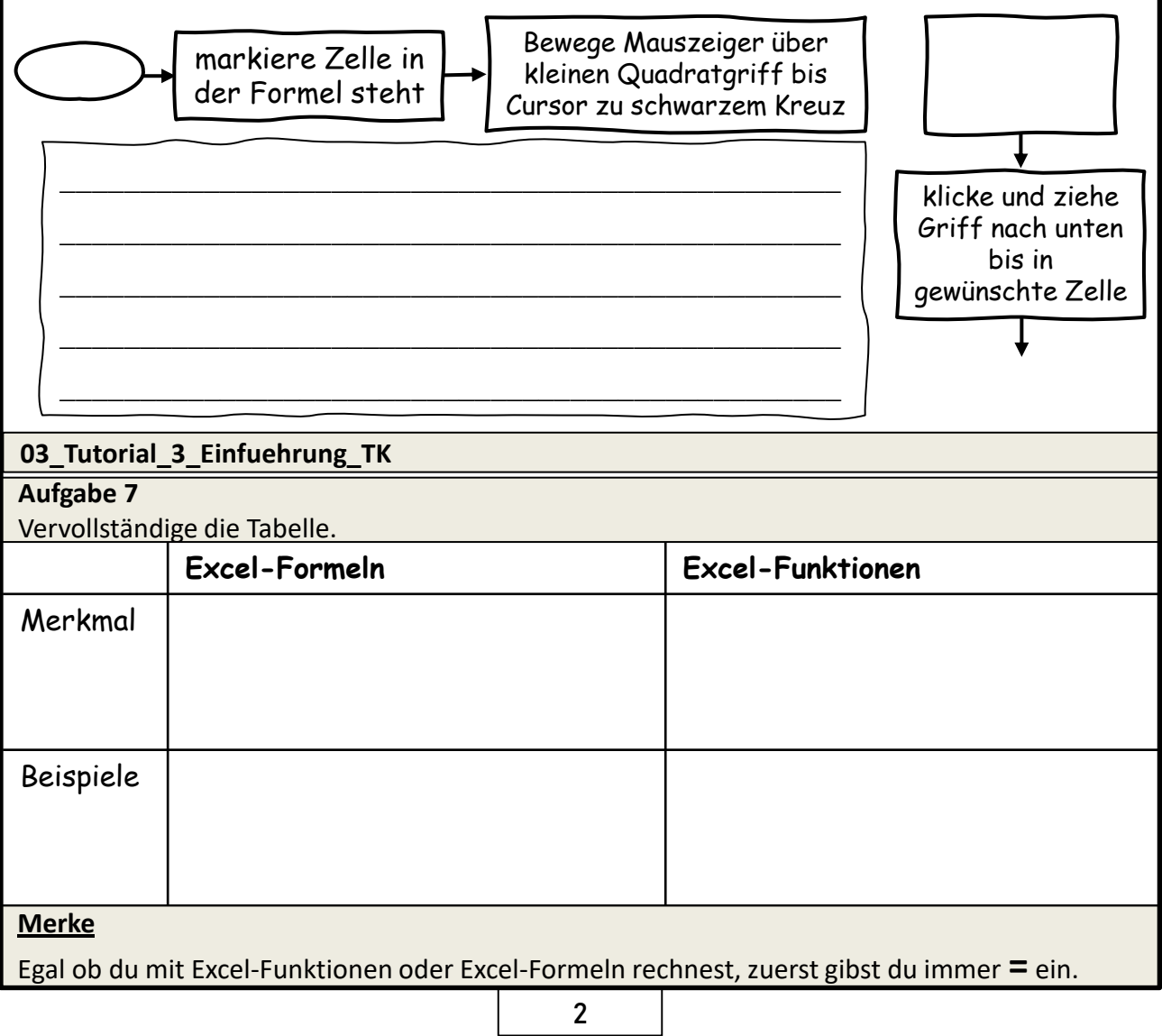